# **QPS 8 for Adobe CS4/CS3 integration**

### **Using Adobe CS4/CS3 and QuarkXPress in one Workflow System**

QPS already provides the most flexible framework for marketing departments, agencies, and magazine and newspaper publishers to manage their creative and editorial workflows. Now, QPS is the only workflow application that helps customers meet the needs of their creative teams and customers by letting them use both QuarkXPress® with QuarkCopyDesk® and Adobe® InDesign® with InCopy® in one system. Next to the Quark products the user can check in and manage entire Adobe InDesign files and their respective attachments like Adobe InCopy articles or pictures to the QPS workflow.

## **CoDesCo knows and support both- Quark as well as Adobe products! As a matter of course our self developed and customized QPS softwaresolutions for the Quark products XPress and CopyDesk working as well with the Adobe products InDesign and InCopy.**

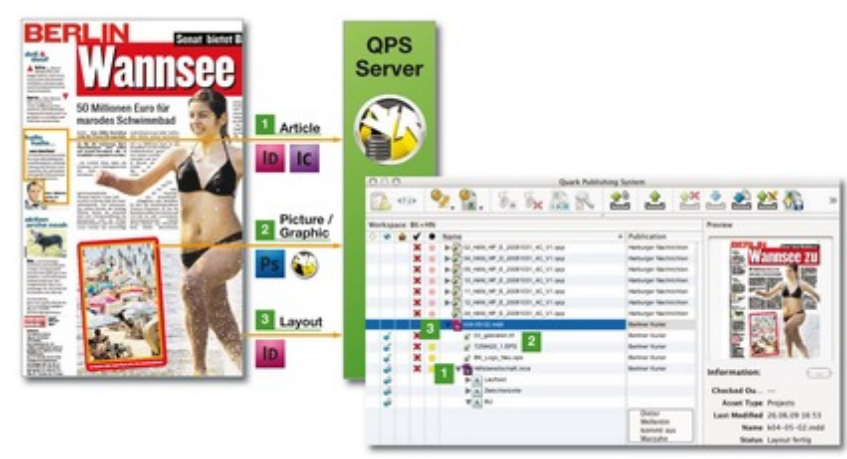

[Newspaper](http://www.codesco.com/index.php?eID=tx_cms_showpic&file=fileadmin%2Fbilder_grafiken%2FGrafiken%2Fqps_indesign_grafik_1_EN.jpg&md5=a31b6538f039f1b5b31ed667bbb263a2123c873d¶meters[0]=YTo0OntzOjU6IndpZHRoIjtzOjQ6IjgwMG0iO3M6NjoiaGVpZ2h0IjtzOjQ6IjYw¶meters[1]=MG0iO3M6NzoiYm9keVRhZyI7czo0MToiPGJvZHkgc3R5bGU9Im1hcmdpbjowOyBi¶meters[2]=YWNrZ3JvdW5kOiNmZmY7Ij4iO3M6NDoid3JhcCI7czozNzoiPGEgaHJlZj0iamF2¶meters[3]=YXNjcmlwdDpjbG9zZSgpOyI%2BIHwgPC9hPiI7fQ%3D%3D) production with QPS 8 and the Adobe desktop publishing software InDesign, InCopy and Photoshop

### Using QPS for Adobe InDesign, you can:

- Accommodate designers and customers who use either program
- Manage your creative assets in both applications more efficiently
- Automate the routing of projects from either application in one workflow
- Monitor the status of projects in both programs
- Achieve savings from reduced administration, training, and hardware costs

#### Benefit for the customer:

- *Magazine and newspaper publishers* can create one workflow system for multiple publications using both QuarkXPress and InDesign.
- *Agencies* are better equipped to satisfy their customers' requests, whether a customer uses QuarkXPress or InDesign.
- *Marketing departments* can easily collaborate with business partners such as agencies, pre-press, and print service providers.

You can also check in entire InDesign files and their respective attachments to the QPS workflow. This allows users who have stockpiles of InDesign files to integrate their content and assets quickly and easily into a combined QuarkXPress/InDesign workflow.

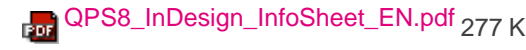